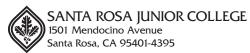

## TRAVEL REQUEST FORM

| endor ivo | ). <u> </u>              |
|-----------|--------------------------|
| Γrip No.  |                          |
| •         | (assigned by Purchasing) |

## **Prior Approval Required on All Trips**

Fill in form electronically, print, obtain all required signatures and submit hard copy to Purchasing. Expense claim form will be sent to traveler after approval of request form. Staff Development projects must be routed through the Resource Center. This travel is conducted as a representative of this District and a part of assigned duties.

| SECTION I:            | TRAVELER            | INFORMATION                                                    |                                                                                                |                                           |          |
|-----------------------|---------------------|----------------------------------------------------------------|------------------------------------------------------------------------------------------------|-------------------------------------------|----------|
| Name of Trave         | eler:               |                                                                |                                                                                                |                                           |          |
| Address:              |                     |                                                                | City:                                                                                          | State/Zip:                                |          |
| Department:           |                     |                                                                | Employee ID#:                                                                                  |                                           |          |
| SECTION II            | : TRIP INFOR        | RMATION                                                        |                                                                                                |                                           |          |
| Purpose (attac        | ch trip information | n)                                                             |                                                                                                |                                           |          |
| Departure             |                     |                                                                |                                                                                                | Ret                                       | urn      |
| Date Time             | e                   | From                                                           | То                                                                                             | Date                                      | Time     |
|                       |                     |                                                                |                                                                                                |                                           |          |
| Airplane              | Airport Bus _       | Personal Car                                                   | _ College Car Other                                                                            | (Identify)                                |          |
| No. of Passen         | gersN               | lames of Passengers                                            |                                                                                                |                                           |          |
| Provisions for a      | meeting classes:    |                                                                |                                                                                                |                                           |          |
| 1 1041310113 101 1    | incelling classes.  |                                                                |                                                                                                |                                           |          |
| 3. Mileage            | reimbursement (curi | ext to credit card advance payments. rent allowable IRS rate). | Accounting to return Hotel Advance Accounting to mail Hotel Advance Payable to: Remit address: | ce                                        |          |
| Services Reque        | ested               | Cal-Card                                                       | Amount \$                                                                                      | PV#                                       |          |
|                       | rtation \$          |                                                                | Registration Advance (with comp                                                                | leted form)                               |          |
| Air Transportatio     |                     | **                                                             | Accounting to return Registration                                                              | n Advance to Traveler                     |          |
| Lodging               | \$                  | **                                                             | Accounting to mail Registration.                                                               | Advance                                   |          |
| Registration Fee      | \$                  | **                                                             | Payable to:                                                                                    |                                           |          |
| Local Bus, Taxi       | \$                  | **                                                             | Remit Address: —————                                                                           |                                           |          |
| Meals                 | \$                  | ***                                                            |                                                                                                |                                           |          |
| Telephone             | ·                   | **                                                             | Amount \$                                                                                      | PV#                                       |          |
| Supplies              | *                   | **                                                             | Personal Advance *                                                                             |                                           |          |
| Other (identify in 4. | . \$                | **                                                             | Amount \$  * Advance allowed (not to exceed 75%                                                |                                           |          |
| Comments above)       | ¢.                  |                                                                | expenses are greater than \$100.00.                                                            | or max. addition2cd/ orny it total additi | IOI IZCU |
| Total Costs           | <b>&gt;</b>         |                                                                | ** A receipt must be submitted for this ite *** Meals should not exceed \$45 per dier          |                                           |          |
| BUDGET CO<br>-        |                     |                                                                |                                                                                                |                                           |          |
|                       |                     |                                                                |                                                                                                | _                                         | _        |
|                       |                     |                                                                |                                                                                                | \$                                        | -        |
|                       |                     |                                                                |                                                                                                | *                                         | -        |
| TRAVELER'S SIGNAT     | TURE / DATE         | DEPT. CHAIRPERSON /DATE                                        | DEAN/DIRECTOR / DATE                                                                           | MAX AUTHORIZED                            |          |
| APPROVED:             | i                   |                                                                |                                                                                                |                                           |          |